## ಈ ಮಸ್ತಕವನ್ನು ತೆರೆಯುವಂತೆ ನಿಮಗೆ ತಿಳಿಸುವವರೆಗೂ ಇದನ್ನು ತೆರೆಯಕೂಡದು

ಪ್ರಶೈಪತ್ರಿಕೆ ವರ್ಷನ್ ಕೋಡ್

2022

ಪ್ರಶೈಮಸ್ತಿಕೆಯ ಸಂಖ್ಯೆ

P

ಪತ್ರಿಕೆ-2

7980205

ಗರಿಷ್ಠ ಸಮಯ: 2 ಗಂಟೆಗಳು

ವಿಷಯ ಸಂಕೇತ: 489

ಗರಿಷ್ಠ ಅಂಕಗಳು : 100

#### ಸೂಚನೆಗಳು

- 1. ಪರೀಕ್ಷೆ ಪ್ರಾರಂಭವಾದ ಕೂಡಲೇ ನಿಮ್ಮ ಪ್ರಶ್ನೆಪತ್ರಿಕೆಯಲ್ಲಿ ಮುದ್ರಿತವಾಗದ ಅಥವಾ ಹರಿದಿರುವ ಅಥವಾ ಬಿಟ್ಟು ಹೋಗಿರುವ ಪುಟಗಳು ಅಥವಾ ಪ್ರಶ್ನೆಗಳು ಇತ್ಯಾದಿಗಳು ಕಂಡು ಬಂದಲ್ಲಿ ನಿಮ್ಮ ಒ.ಎಂ.ಆರ್ ಉತ್ತರ ಹಾಳೆಯಲ್ಲಿ ಮುದ್ರಿತವಾಗಿರುವ ಅದೇ ಶ್ರೇಣಿಯ ಮೂರ್ಣ ಪ್ರಶ್ನೆಪತ್ರಿಕೆಯೊಂದಿಗೆ ಬದಲಾಯಿಸಿಕೊಳ್ಳತಕ್ಕದ್ದು. ಒಂದು ವೇಳೆ ಅಭ್ಯರ್ಥಿಯು ಪ್ರಶ್ನೆಪತ್ರಿಕೆಯಲ್ಲಿನ ಪುಟಗಳನ್ನು ಸರಿಯಾಗಿ ಪರಿಶೀಲಿಸದೇ ದೋಷಪೂರಿತ ಪ್ರಶ್ನೆಪತ್ರಿಕೆಯನ್ನೇ ಉಪಯೋಗಿಸಿದಲ್ಲಿ ಇದಕ್ಕೆ ಅಭ್ಯರ್ಥಿಯೇ ಹೊಣೆಗಾರರಾಗಿರುತ್ತಾರೆ.
- 2. OMR ಉತ್ತರ ಹಾಳೆಯಲ್ಲಿ ಮತ್ತು ಪ್ರವೇಶ ಪತ್ರದಲ್ಲಿ ನೀಡಿರುವ ಸೂಚನೆಗಳನ್ನು ಓದಿಕೊಳ್ಳತಕ್ಕದ್ದು.
- 3. ಅಭ್ಯರ್ಥಿಯ ಪ್ರಶ್ನೆಪತ್ರಿಕೆಯ ಶ್ರೇಣಿಯು ತಮ್ಮ ಒ.ಎಂ.ಆರ್. ಉತ್ತರ ಹಾಳೆಯಲ್ಲಿ ಮುದ್ರಿತವಾಗಿರುವ ಅದೇ ಪ್ರಶ್ನೆಪತ್ರಿಕೆಯ ಶ್ರೇಣಿಯಾಗಿರುವುದೇ ಎಂಬುದನ್ನು ಖಚಿತಪಡಿಸಿಕೊಳ್ಳಬೇಕು. ವ್ಯತ್ಯಾಸಗಳು ಕಂಡು ಬಂದಲ್ಲಿ, ಸಂವೀಕ್ಷಕರ ಗಮನಕ್ಕೆ ತರುವುದು ಮತ್ತು ತಮ್ಮ ಒ.ಎಂ.ಆರ್. ಉತ್ತರ ಹಾಳೆಯಲ್ಲಿ ಮುದ್ರಿತವಾಗಿರುವ ಶ್ರೇಣಿಯ ಪ್ರಶ್ನೆಪತ್ರಿಕೆಯನ್ನೇ ಪಡೆಯತಕ್ಕದ್ದು.
- 4. ಎಲ್ಲಾ ಪ್ರಶ್ನೆಗಳಿಗೂ ಸಮಾನ ಅಂಕಗಳು ಇರುತ್ತವೆ.
- 5. ಪಕ್ಕದಲ್ಲಿ ಒದಗಿಸಿರುವ ಪ್ರಶ್ನೆಪತ್ರಿಕೆಯ ಚೌಕದಲ್ಲಿಯೇ ನಿಮ್ಮ ನೋಂದಣಿ ಸಂಖ್ಯೆಯನ್ನು ನಮೂದಿಸಬೇಕು. ಪ್ರಶ್ನೆಪತ್ರಿಕೆಯಲ್ಲಿ ಬೇರೆ ಏನನ್ನೂ ಬರೆಯಬಾರದು.

ನೋಂದಣಿ ಸಂಖ್ಯೆ

- 6. ಈ ಪ್ರಶ್ನೆಪತ್ರಿಕೆಯು 100 ಪ್ರಶ್ನೆಗಳನ್ನು ಒಳಗೊಂಡಿರುತ್ತದೆ. ಪ್ರತಿಯೊಂದು ಪ್ರಶ್ನೆಯು 4 ಆಯ್ಕೆಗಳನ್ನು ಒಳಗೊಂಡಿರುತ್ತದೆ. ನೀವು ಉತ್ತರ ಹಾಳೆಯಲ್ಲಿ ಗುರುತು ಮಾಡಬೇಕೆನಿಸುವ ಉತ್ತರವನ್ನು ಆಯ್ಕೆ ಮಾಡಿಕೊಳ್ಳಿ. ಒಂದು ವೇಳೆ ಅಲ್ಲಿ ಒಂದಕ್ಕಿಂತ ಹೆಚ್ಚು ಸರಿಯಾದ ಉತ್ತರಗಳಿವೆಯೆಂದು ನೀವು ಭಾವಿಸಿದರೆ ನಿಮಗೆ ಅತ್ಯುತ್ತಮವೆನಿಸುವ ಉತ್ತರಕ್ಕೆ ಗುರುತು ಮಾಡಿ. ಏನೇ ಆದರೂ ಪ್ರತಿ ಪ್ರಶ್ನೆಗೆ ನೀವು ಕೇವಲ ಒಂದು ಉತ್ತರವನ್ನು ಮಾತ್ರ ಆಯ್ಕೆ ಮಾಡಬೇಕು. ಒಂದು ವೇಳೆ ಒಂದಕ್ಕಿಂತ ಹೆಚ್ಚಿನ ಉತ್ತರಗಳನ್ನು ಎನ್ಕೋಡ್ ಮಾಡಿದಲ್ಲಿ ಆ ಉತ್ತರಗಳನ್ನು ಅಸಿಂಧುವೆಂದು ಪರಿಗಣಿಸಲಾಗುವುದು.
- ಪ್ರಶ್ನೆಗಳು ಕನ್ನಡ ಮತ್ತು ಆಂಗ್ಲ ಭಾಷೆಗಳೆರಡಲ್ಲೂ ಇರುತ್ತದೆ. (ಭಾಷಾ ಪ್ರಶ್ನೆಗಳನ್ನು ಹೊರತುಪಡಿಸಿ) ಕನ್ನಡ ಭಾಷೆಯಲ್ಲಿರುವ ಯಾವುದೇ ಪ್ರಶ್ನೆಗಳ ಭಾಷಾಂತರದಲ್ಲಿ ಏನಾದರೂ ಗೊಂದಲವಾದಲ್ಲಿ ಅಭ್ಯರ್ಥಿಗಳು ಆಂಗ್ಲ ಭಾಷೆಯ ಪ್ರಶ್ನೆಗಳನ್ನು ಸಹ ನೋಡಿಕೊಂಡು ಪ್ರಶ್ನೆಯನ್ನು ಅರ್ಥೈಸಿಕೊಳ್ಳುವುದು.
- 8. ಎಲ್ಲಾ ಉತ್ತರಗಳನ್ನು ನಿಮಗೆ ಒದಗಿಸಲಾಗಿರುವ ಪ್ರತ್ಯೆಕ ಒ.ಎಂ.ಆರ್. ಉತ್ತರ ಹಾಳೆಯ ಮೇಲೆ ಕೇವಲ ಕಪ್ಪು ಅಥವಾ ನೀಲಿ ಶಾಯಿಯ ಬಾಲ್ಪಾಯಿಂಟ್ ಪೆನ್ನಿನಲ್ಲಿ ಮಾತ್ರ ಗುರುತು ಮಾಡಬೇಕು.
- 9. ಅಭ್ಯರ್ಥಿಯು ತಮ್ಮ personalized ಒಎಂ.ಆರ್. ಉತ್ತರ ಹಾಳೆಯಲ್ಲಿ ಮುದ್ದಿತವಾಗಿರುವ ಪ್ರಸ್ಥಿಪತ್ರಿಕೆ ಶ್ರೇಣಿಯು, ನಾಮಿನಲ್ ರೋಲ್ ನ ತಮ್ಮ ಅಂಕಣದಲ್ಲಿ ಮುದ್ದಿತವಾಗಿರುವ ಪ್ರಸ್ಥಿಪತ್ರಿಕೆ ಶ್ರೀಣಿಯು ಒಂದೇ ಎಂಬುದನ್ನು ಖಚಿತಪಡಿಸಿಕೊಳ್ಳತಕ್ಕದ್ದು. ವ್ಯತ್ಯಾಸ ಕಂಡು ಬಂದಲ್ಲಿ ಅಭ್ಯರ್ಥಿಯು ಯಾವ ಶ್ರೇಣಿಯ ಪ್ರಶ್ನೆಪತ್ರಿಕೆಯನ್ನು ಉಪರೋಗಿಸಿರುತ್ತಾರೆ ಎಂಬುದರ ಬಗ್ಗೆ ಘೋಷಣಾ ಪತ್ರವನ್ನು ನೀಡತಕ್ಕದ್ದು ಇಲ್ಲದಿದ್ದಲ್ಲಿ, ಅಭ್ಯರ್ಥಿಯ ಒಎಂ.ಆರ್. ಉತ್ತರ ಹಾಳೆಯಲ್ಲಿ ಮುದ್ದಿತವಾಗಿರುವ ಪ್ರಸ್ತಿಪತ್ರಿಕೆಯ ಶ್ರೀಣಿಯನ್ನೇ ಮೌಲ್ಯಮಾಪನಕ್ಕೆ ಪರಿಗಣಿಸಲಾಗುವುದು.
- 10. ಒಂದು ವೇಳೆ ಅಭ್ಯರ್ಥಿಯು ಬೇರೊಬ್ಬ ಅಭ್ಯರ್ಥಿಯ personalized ಒ.ಎಂ.ಆರ್. ಉತ್ತರ ಹಾಳೆಯಲ್ಲಿ ಉತ್ತರಿಸಿದ್ದಲ್ಲಿ ಅಂತಹ ಒ.ಎಂ.ಆರ್. ಉತ್ತರ ಹಾಳೆಯನ್ನು ಅಸಿಂಧುವೆಂದು ಪರೀಗಣಿಸಲಾಗುವುದು.
- 11. ಅಭ್ಯರ್ಥಿಯು ಒ.ಎಂ.ಆರ್. ಉತ್ತರ ಹಾಳೆಯಲ್ಲಿ ನಿಗದಿಪಡಿಸಿದ ಸ್ಥಳದಲ್ಲಿ ಸಹಿ ಮಾಡತಕ್ಕದ್ದು. ತಪ್ಪಿದಲ್ಲಿ, **ಅಂತಹ ಅಭ್ಯರ್ಥಿಯ ಒ.ಎಂ.ಆರ್. ಉತ್ತರ ಹಾಳೆಯನ್ನು ಅಸಿಂಧುವೆಂದು** ಪರಿಗಣಿಸಲಾಗುವುದು.
- 12. ಅಭ್ಯರ್ಥಿಯು Non-personalized ಒ.ಎಂ.ಆರ್. ಉತ್ತರ ಹಾಳೆಯಲ್ಲಿ ಉತ್ತರಿಸಿದ್ದಲ್ಲಿ ಅಭ್ಯರ್ಥಿಯು ನೋಂದಣಿ ಸಂಖ್ಯೆಯನ್ನು ಒದಗಿಸಿರುವ ಸ್ಥಳದಲ್ಲಿ ಬರೆದು ಸಂಬಂಧಪಟ್ಟ ವೃತ್ತವನ್ನು ಎನ್ಕೋಡ್ ಮಾಡತಕ್ಕದ್ದು. ತಮ್ಮ ಪ್ರಶ್ನೆಪತ್ರಿಕೆ ಶ್ರೇಣಿ ಹಾಗೂ ವಿಷಯ ಸಂಕೇತವನ್ನು ಕಡ್ಡಾಯವಾಗಿ ಬರೆಯಬೇಕು ಮತ್ತು ನಿಗದಿಪಡಿಸಿದ ಸ್ಥಳದಲ್ಲಿ ಸಹಿ ಮಾಡಬೇಕು. ತಪ್ಪಿದಲ್ಲಿ, ಅಂತಹ ಅಭ್ಯರ್ಥಿಯ ಒ.ಎಂ.ಆರ್. ಉತ್ತರ ಹಾಳೆಯನ್ನು ಅಸಿಂಧುವೆಂದು ಪರಿಗಣಿಸಲಾಗುವುದು.
- 13. ನಾಮಿನಲ್ ರೋಲ್ (ಹಾಜರಾತಿ ಹಾಳೆ)ನಲ್ಲಿ ಅಭ್ಯರ್ಥಿಯು ತಪ್ಪದೇ ಸಹಿ ಹಾಕತಕ್ಕದ್ದು.
- 14. ಅಭ್ಯರ್ಥಿಯು ಮೇಲ್ಲಂಡ ಯಾವುದೇ ಸೂಚನೆಗಳನ್ನು ಉಲ್ಲಂಘಿಸಿದಲ್ಲಿ ಅಂತಹ ಒ.ಎಂ.ಆರ್. ಉತ್ತರ ಹಾಳೆಯನ್ನು ಅಸಿಂಧುವೆಂದು ಪರಿಗಣಿಸಲಾಗುವುದು.
- 15. ಪರೀಕ್ಷೆಯ ಮುಕ್ತಾಯವನ್ನು ಸೂಚಿಸುವ ಅಂತಿಮ ಗಂಟೆ ಬಾರಿಸಿದ ತಕ್ಷಣವೇ ಒ.ಎಂ.ಆರ್. ಉತ್ತರ ಹಾಳೆಯಲ್ಲಿ ಇನ್ನಾವುದೇ ಗುರುತು ಮಾಡುವುದನ್ನು ನಿಲ್ಲಿಸಬೇಕು. ಸಂವೀಕ್ಷಕರು ಬಂದು ನಿಮ್ಮಲ್ಲಿರುವ ಒ.ಎಂ.ಆರ್. ಉತ್ತರ ಹಾಳೆಯನ್ನು ತಮ್ಮ ವಶಕ್ಕೆ ಪಡೆದುಕೊಂಡು ಲೆಕ್ಕಕ್ಕೆ ತೆಗೆದುಕೊಳ್ಳುವವರೆಗೂ ನಿಮ್ಮ ಆಸನದಲ್ಲಿಯೇ ಕುಳಿತಿರತಕ್ಕದ್ದು.
- 16. ಅಭ್ಯರ್ಥಿಯು ಕಾರ್ಬನ್ ರಹಿತ ಒ.ಎಂ.ಆರ್. ಉತ್ತರ ಹಾಳೆಯ ಪ್ರತಿ (Candidate copy)ಯನ್ನು ಅಂತಿಮ ಆಯ್ಕೆಪಟ್ಟೆಯನ್ನು ಪ್ರಕಟಿಸುವವರೆಗೆ ಜೋಪಾನವಾಗಿ ಸಂರಕ್ಷಿಸಿಟ್ಟುಕೊಳ್ಳಬೇಕು ಆಯೋಗವು ಯಾವುದೇ ಸಂದರ್ಭದಲ್ಲಿ ಹಾಜರುಪಡಿಸಲು ಸೂಚಿಸಿದ್ದಲ್ಲಿ, ತಪ್ಪದೇ ಅದೇ ಪ್ರತಿಯನ್ನು ಹಾಜರುಪಡಿಸತಕ್ಕದ್ದು.
- 17. ಚಿತ್ತು ಬರಹಕ್ಕಾಗಿ ಹಾಳೆಗಳನ್ನು ಪ್ರಶ್ನೆಪತ್ರಿಕೆಯ ಕೊನೆಯಲ್ಲಿ ಸೇರಿಸಲಾಗಿದೆ. ಪ್ರಶ್ನೆಪತ್ರಿಕೆಯ ಇನ್ನುಳಿದ ಯಾವ ಭಾಗದಲ್ಲಿಯೂ ನೀವು ಯಾವ ರೀತಿಯ ಗುರುತನ್ನು ಮಾಡತಕ್ಕದಲ್ಲ.
- 18. ತಮ್ಮ ಉತ್ತರಗಳಿಗೆ ವಿಧಿಸಲಾಗುವ ದಂಡ:
  - ಅಭ್ಯರ್ಥಿಯಿಂದ ತಪ್ಪು ಗುರುತು ಮಾಡಲ್ಪಟ್ಟ ಉತ್ತರಕ್ಕೆ ದಂಡವನ್ನು ವಿಧಿಸಲಾಗುವುದು.
  - (i) ಪ್ರತಿ ಪ್ರಶ್ನೆಗೆ ಉತ್ತರಕ್ಕಾಗಿ ನಾಲ್ಕು ಆಯ್ಕೆಗಳನ್ನು ನೀಡಲಾಗಿದೆ. ಪ್ರತಿ ಪ್ರಶ್ನೆಗೆ ಅಭ್ಯರ್ಥಿಯು ತಪ್ಪು ಉತ್ತರ ನೀಡಿದಲ್ಲಿ ಆ ಪ್ರಶ್ನೆಗೆ ನಿಗದಿಪಡಿಸಲಾದ ಅಂಕಗಳಲ್ಲಿ ¼ (0.25) ರಷ್ಟು ಅಂಕಗಳನ್ನು ದಂಡದ ರೂಪದಲ್ಲಿ ಕಳೆಯಲಾಗುವುದು.
  - (ii) ಅಭ್ಯರ್ಥಿಯು ಒಂದು ಪ್ರಶ್ನೆಗೆ ಒಂದಕ್ಕಿಂತ ಹೆಚ್ಚು ಉತ್ತರವನ್ನು ನೀಡಿದ್ದಲ್ಲಿ, ಅದರಲ್ಲಿ ಒಂದು ಉತ್ತರವು ಸರಿಯಾಗಿದ್ದರೂ ಸಹ ಅದನ್ನು ತಮ್ಮ ಉತ್ತರ ಎಂದು ಪರಿಗಣಿಸಲಾಗುವುದು. ಅಲ್ಲದೆ, ಮೇಲೆ ತಿಳಿಸಿದಂತೆಯೇ ಆ ಪ್ರಶ್ನೆಗೆ ದಂಡವನ್ನು ವಿಧಿಸಲಾಗುವುದು.
  - (iii) ಅಭ್ಯರ್ಥಿಯು ಯಾವುದೇ ಪ್ರಶ್ನೆಗೆ ಉತ್ತರಿಸದೆ ಖಾಲಿ ಬಿಟ್ಟಲ್ಲಿ, ಅಂದರೆ ಉತ್ತರವನ್ನು ನೀಡದಿದ್ದಲ್ಲಿ ಆ ಪ್ರಶ್ನೆಗೆ ಯಾವುದೇ **ದಂಡವನ್ನು ವಿಧಿಸಲಾಗುವುದಿಲ್ಲ**.

ಯಾವುದೇ ರೀತಿಯ ಮೊಬೈಲ್ ಘೋನ್'ಗಳು, ಸ್ಕಾರ್ಟ್ ವಾಚ್'ಗಳು, ಕ್ಯಾಲ್ ಕ್ಯುಲೇಟರ್'ಗಳನ್ನು ಅಥವಾ ಇತರೆ ಎಲೆಕ್ಟ್ರಾನಿಕ್ ಉಪಕರಣಗಳನ್ನು ಪರೀಕ್ಷಾ ಅವರಣಗಳಲ್ಲಿ ತರುವುದನ್ನು ನಿಷೇಧಿಸಲಾಗಿದೆ.

#### COMPUTER KNOWLEDGE

- 1. ಪ್ರೊಸೆಸರ್ ಗಳಿಗೆ ಸಂಬಂಧಿಸಿದಂತೆ ಎರಡು ಹೇಳಿಕೆಗಳನ್ನು ನೀಡಲಾಗಿದೆ.
  - a. RISC ಮರುಬಳಕೆ ಮಾಡಬಹುದಾದ ಸೂಚನಾ ಸೆಟ್ ಕಂಪ್ಯೂಟಿಂಗ್ ಪ್ರೊಸೆಸರ್ ಆಗಿದೆ.
  - ಬಿ. CISC ಸಂಕೀರ್ಣ ಸೂಚನಾ ಸೆಟ್ ಕಂಪ್ಯೂಟಿಂಗ್ ಪ್ರೊಸೆಸರ್ ಆಗಿದೆ.

ಮೇಲೆ ನೀಡಿರುವ ಹೇಳಿಕೆಗಳಲ್ಲಿ ಯಾವುದು ಸರಿಯಾಗಿದೆ?

ಕೆಳಗೆ ನೀಡಿರುವ ಆಯ್ಕೆಗಳಿಂದ ಸರಿಯಾದ ಉತ್ತರಕ್ಕಾಗಿ ಕೋಡ್ ಅನ್ನು ಆಯ್ಕೆ ಮಾಡಿ.

- (1) a mag
- (2) ಬಿ ಮಾತ್ರ
- (3) ಎ ಮತ್ತು ಬಿ ಎರಡೂ
- (4) ඛ ಅಥವಾ ಬಿ ಅಲ್ಲ
- 2. ಮ್ಯಾಗ್ನೆಟಿಕ್ ಡಿಸ್ಕ್ ಸ್ವರೂಪದ ಬಗ್ಗೆ ಕೆಳಗಿನ ಹೇಳಿಕೆಗಳನ್ನು ಪರಿಗಣಿಸಿ
  - ಎ. ಡಿಸ್ಕ್ ಡ್ರೈವ್ ಡಿಸ್ಕ್ ಪ್ರತಿ ಬದಿಯಲ್ಲಿ ಟ್ರ್ಯಾಕ್ ಗಳು ಎಂಬ ಉಂಗುರುಗಳ ಗುಂಪನ್ನು ರಚಿಸುತ್ತದೆ
  - ಬಿ. ಅಗತ್ಯವಿರುವ ಟ್ರ್ಯಾಕ್ ಗಳ ಸಂಖ್ಯೆಯು ಡಿಸ್ಕ್ ಪ್ರಕಾರವನ್ನು ಅವಲಂಬಿಸಿರುತ್ತದೆ
  - ಸಿ. ಪ್ರತಿಯೊಂದು ವಲಯಗಳನ್ನು ಟ್ರ್ಯಾಕ್ ಗಳಾಗಿ ವಿಂಗಡಿಸಲಾಗಿದೆ
  - ಡಿ. ಟ್ರ್ಯಾಕ್ ಗಳು ಸಂಖ್ಯೆಯಲ್ಲಿವೆ.

ನೀಡಿರುವ ಆಯ್ಕೆಗಳಿಂದ ಸರಿಯಾದ ಉತ್ತರಕ್ಕಾಗಿ ಕೋಡ್ ಅನ್ನು ಆಯ್ಕೆ ಮಾಡಿ.

- (2) 2D 秋蚜
- (3) సి సుళ్ళు
- (4) **a** 秋 秋 秋

- 3. FAT, FAT32, NTFS5, HPFS ಯಾವುದಕ್ಕೆ ಸಂಬಂಧಿಸಿದೆ?
  - (1) ಆಪರೇಟಿಂಗ್ ಸಿಸ್ಟಮ್
  - (2) ಫೈಲ್ ಸಿಸ್ಟಮ್
  - (3) ಮೆಮೊರಿ ವ್ಯವಸ್ಥೆ
  - (4) ರಿಜಿಸ್ಟರ್ಸ್
- 4. ಕಂಪೈಲರ್ ಇದಕ್ಕೆ ಉದಾಹರಣೆಯಾಗಿದೆ
  - (1) ಯಂತ್ರಾಂಶ
  - (2) ಅಪ್ಲಿಕೇಶನ್ ಸಾಫ್ಟ್ ವೇರ್
  - (3) ಸಿಸ್ಟಮ್ ಸಾಫ್ಟ್ ವೇರ್
  - (4) ಫರ್ಮ್ ವೇರ್
- 5. ಆಪರೇಟಿಂಗ್ ಸಿಸ್ಟಂನ ಕಾರ್ಯಗಳ ಬಗ್ಗೆ ಈ ಕೆಳಗಿನ ಹೇಳಿಕೆಗಳನ್ನು ಪರಿಗಣಿಸಿ
  - ಎ. ಪ್ರೋಗ್ರಾಂ ಅನ್ನು ಕಂಪ್ಯೂಟರ್ ಮೆಮೊರಿಗೆ ಲೋಡ್ ಮಾಡುತ್ತದೆ.
  - ಬಿ. ಕಂಪ್ಯೂಟರ್ ಯಂತ್ರಾಂಶದೊಂದಿಗೆ ಸಂಯೋಜಿಸುತ್ತದೆ
  - ಸಿ. ಫೈಲ್ಗಳ ನಿರ್ವಹಣೆ
  - ಡಿ. ಬಾಹ್ಯ ದಾಳಿಯಿಂದ ರಕ್ಷಣೆ

ಕೆಳಗಿನ ಆಯ್ಕೆಗಳಿಂದ ಉತ್ತರಕ್ಕಾಗಿ ಸರಿಯಾದ ಕೋಡ್ ಅನ್ನು ಆಯ್ಕೆ ಮಾಡಿ

- (1) ಎ-ನಿಜ, ಬಿ-ನಿಜ, ಸಿ-ತಮ್ಪ, ಡಿ-ನಿಜ
- (2) ಎ-ನಿಜ, ಬಿ-ನಿಜ, ಸಿ-ನಿಜ, ಡಿ-ತಮ್ಪ
- (3) ಎ-ನಿಜ, ಬಿ-ತಪ್ಪು, ಸಿ-ನಿಜ, ಡಿ-ನಿಜ
- (4) ಎ-ತಪ್ಪು, ಬಿ-ನಿಜ, ಸಿ-ನಿಜ, ಡಿ-ನಿಜ

- 1. Regarding Processors following two statements are given:
  - A. RISC is reusable instruction set computing processors
  - B. CISC is complex instruction set computing processors

Which of the above given statements is/are correct?

Select the code for the correct answer from the options given below:

- (1) A only
- (2) Bonly
- (3) Both A and B
- (4) Neither A nor B
- 2. Consider following statements regarding format of a magnetic disk
  - A. Disk drive creates a set of rings called tracks on each side of the disk.
  - B. The number of tracks depends on the type of disk.
  - C. Each sectors are divided into tracks.
  - D. The tracks are numbered.

Select the code for the correct answer from the options given below:

- (1) A is false
- (2) B is false
- (3) C is false
- (4) D is false

- 3. FAT, FAT32, NTFS5, HPFS are related to
  - (1) Operating system
  - (2) File system
  - (3) Memory system
  - (4) Registers
- 4. Compiler is an example for
  - (1) Hardware
  - (2) Application software
  - (3) System software
  - (4) Firmware
- 5. Consider following statements regarding functions of operating system
  - A. Loads the program into computer memory
  - B. Coordinates with the computer hardware
  - C. Managing of files
  - D. Protection from external attackSelect the code for the correct answer from the options given below :
  - (1) A-true B-true C-false D-true
  - (2) A-true B-true C-true D-false
  - (3) A-true B-false C-true D-true
  - (4) A-false B-true C-true D-true

- 6. DHCP ಯ ಪೂರ್ಣ ರೂಪ
  - (1) (ಡೈನಮಿಕ್ ಹೋಸ್ಟ್ ಕಾನ್ಫಿಗರೇಷನ್ ಪ್ರೋಟೋಕಾಲ್) Dynamic Host Configuration Protocol
  - (2) (ಡೈಲಿ ಹೋಸ್ಟ್ ಕಾನ್ಫಿಗರೇಷನ್ ಪ್ರೋಟೋಕಾಲ್) Daily Host Configuration Protocol
  - (3) (ಡೇಂಜರಸ್ ಹೋಸ್ಟ್ ಕಾನ್ಫಿಗರೇಷನ್ ಪ್ರೋಟೋಕಾಲ್) Dangerious Host Configuration Protocol
  - (4) (ಡೆಡ್ಲ್ ಕ್ ಹೋಸ್ಟ್ ಕಾನ್ಫಿಗರೇಷನ್ ಪ್ರೋಟೋಕಾಲ್) Deadlock Host Configuration Protocol
- 7. IPv4 ನಲ್ಲಿ ಮಾನ್ಯವಾದ ಸಂಭವನೀಯ IP ವಿಳಾಸವನ್ನು ಗುರುತಿಸಿ.
  - (1) 222.222.2257
  - (2) 333.222.222.222
  - (3) 222.222.222.444
  - (4) 43.247.156.26
- 8. ಸರ್ವರ್–ಸೈಡ್ ಡೈನಾಮಿಕ್ ವೆಬ್ ಮಟವು ಸ್ಕ್ರಿಪ್ಟ್ ಗಳನ್ನು ಒಳಗೊಂಡಿದೆ, ಅವುಗಳನ್ನು ಏನು ಮಾಡಲಾಗುತ್ತದೆ?
  - (1) ಕಂಪೈಲ್
  - (2) ಇಂಟರ್ಪ್ರೆಟ್
  - (3) ಕಂಪೈಲ್ ಮತ್ತು ಇಂಟರ್ಪ್ರೆಟ್ ಎರಡನ್ನೂ ಅನುಸರಿಸಲಾಗುತ್ತದೆ
  - (4) ಕಂಪೈಲ್ ಅಥವಾ ಇಂಟರ್ಪ್ರೆಟ್ ಯಾವುದನ್ನೂ ಅನುಸರಿಸುವುದಿಲ್ಲ

- 9. (346) ಇದರ ದಶಮಾಂಶ ಸಮಾನ
  - (1) 816
  - (2) 230
  - (3) 232
  - (4) 465
- 10. ಕಂಪ್ಯೂಟರ್ ಹಾರ್ಡ್ ಮೇರ್ ಅರ್ಥ ಮಾಡಿಕೊಳ್ಳುವ ಭಾಷೆ ಯಾವುದು?
  - (1) С ಲಾಂಗ್ವೇಜ್
  - (2) ಪೈಧಾನ್ ಲಾಂಗ್ವೇಜ್
  - (3) ಅಸೆಂಬ್ಲಿ ಲಾಂಗ್ವೇಜ್
  - (4) ಬೈನರಿ ಲಾಂಗ್ವೇಜ್
- 11. ಒಂದೇ ಪತ್ರದ ಡಾಕ್ಯುಮೆಂಟ್ ಗೆ ಹಲವು ಹೆಸರುಗಳು ಹಾಗೂ ವಿಳಾಸಗಳನ್ನು ಸೇರಿಸುವ ಸಾಮರ್ಥ್ಯಕ್ಕೆ ಈ ಹೆಸರಿದೆ.
  - (1) ಡಾಕ್ಯುಮೆಂಟ್ ಫಾರ್ಮೆಟಿಂಗ್
  - (2) ಅಡ್ರೆಸ್ ಫಾರ್ಮೆಟಿಂಗ್
  - (3) ಮೈಲ್ ಮರ್ಜ್
  - (4) ಫಾರ್ಮ್ ಲೆಟರ್ಸ್

- 6. Full form of DHCP
  - (1) Dynamic Host Configuration
    Protocol
  - (2) Daily Host Configuration
    Protocol
  - (3) Dangerous Host Configuration
    Protocol
  - (4) Deadlock Host Configuration
    Protocol
- 7. Identify a valid possible IP address in IPv4
  - (1) 222.222.2257
  - (2) 333.222.222.222
  - (3) 222.222.222.444
  - (4) 43.247.156.26
- 8. A server-side dynamic web page contains scripts, which are
  - (1) compiled
  - (2) interpreted
  - (3) both compiled and interpreted
  - (4) neither compiled nor interpreted

- 9. Decimal Equivalent of (346)<sub>8</sub> is
  - (1) 816
  - (2) 230
  - (3) 232
  - (4) 465
- 10. Which of the following language does the computer hardware understand?
  - (1) Clanguage
  - (2) Python language
  - (3) Assembly language
  - (4) Binary language
- 11. The ability to combine multiple names and addresses to same letter document is called
  - (1) Document formatting
  - (2) Address formatting
  - (3) Mail Merge
  - (4) Form letters

- 12. ಇದು ಮಟ ತನ್ನ ಉದ್ದಕ್ಕಿಂತ ಹೆಚ್ಚು ಅಗಲ ಇರುವುದನ್ನು ಸೂಚಿಸುತ್ತದೆ.
  - (1) ಪೇಜ್ ಬ್ರೇಕ್
  - (2) ಲ್ಯಾಂಡ್ ಸ್ಟೇಪ್
  - (3) ಪೋಟ್ರೈಟ್
  - (4) ಪೇಜ್ ಸ್ಟೈಲ್

## 13. ಈ ಕೆಳಗಿನ ಯಾವುದು ಸರಿಯಿದೆ?

- (1) SMPT ವೆಬ್ಪೇಜ್ಗಳನ್ನು ಪಡೆಯಲು ಮತ್ತು ವರ್ಗಾಯಿಸಲು ಬಳಕೆ
- (2) FTP ವೆಬ್ಪ್ ಪ್ರೇಟ್ ಗಳನ್ನು ಪಡೆಯಲು ಮತ್ತು ವರ್ಗಾಯಿಸಲು ಬಳಕೆ
- (3) HTTP ವೆಬ್ಪೇಜ್ಗಳನ್ನು ಪಡೆಯಲು ಮತ್ತು ವರ್ಗಾಯಿಸಲು ಬಳಕೆ
- (4) UDP ವೆಬ್ಪ್ ಪ್ರಾಣ್ಣಗಳನ್ನು ಪಡೆಯಲು ಮತ್ತು ವರ್ಗಾಯಿಸಲು ಬಳಕೆ
- 14. ಒಂದು URL ಪ್ರಾತಿನಿಧಿತ್ವದ ಸರಿಯಾದ ರಚನೆ ಗುರುತಿಸಿ.
  - (1) ಸರ್ವರ್ ಟೈಪ್, ಹೋಸ್ಟ್ ನೇಮ್, ಫ಼ೋಲ್ಡರ್ ನೇಮ್, ಫೈಲ್ ನೇಮ್,
  - (2) ಫ಼ೋಲ್ಡರ್ ನೇಮ್, ಸರ್ವರ್ ಟೈಪ್, ಹೋಸ್ಟ್ ನೇಮ್, ಫೈಲ್ ನೇಮ್
  - (3) ಹೋಸ್ಟ್ ನೇಮ್, ಫೈಲ್ ನೇಮ್, ಸರ್ವರ್ ಟೈಪ್, ಫೋಲ್ಡರ್ ನೇಮ್
  - (4) ಹೋಸ್ಟ್ ನೇಮ್, ಸರ್ವರ್ ಟೈಪ್, ಘೋಲ್ಡರ್ ನೇಮ್, ಫೈಲ್ ನೇಮ್

- 15. BCC ಗೆ ಸಂಬಂಧಿಸಿದಂತೆ ಈ ಕೆಳಗಿನ ಯಾವ ಹೇಳಿಕೆ ಸರಿಯಿದೆ?
  - (1) ಅದು Bound Carbon Copy ಯನ್ನು ಸೂಚಿಸುತ್ತದೆ. BCC ಯಲ್ಲಿ ಟೈಪ್ ಮಾಡಲಾದ ಬಳಕೆದಾರನಿಗೆ ಇದೇ ಸಂದೇಶ ಬೇರೆಯವರಿಗೆ ರವಾನೆಯಾಗಿದೆ ಎಂಬುದು ತಿಳಿದಿರುವುದಿಲ್ಲ
  - (2) ಅದು Bound Carbon Copy ಯನ್ನು ಸೂಚಿಸುತ್ತದೆ. BCC ಯಲ್ಲಿ ಟೈಪ್ ಮಾಡಲಾದ ಬಳಕೆದಾರನಿಗೆ ಇದೇ ಸಂದೇಶ ಬೇರೆಯವರಿಗೆ ರವಾನೆಯಾಗಿದೆ ಎಂಬುದು ತಿಳಿದಿರುತ್ತದೆ
  - (3) ಅದು Blind Carbon Copy ಯನ್ನು ಸೂಚಿಸುತ್ತದೆ. BCC ಯಲ್ಲಿ ಟೈಪ್ ಮಾಡಲಾದ ಬಳಕೆದಾರನಿಗೆ ಇದೇ ಸಂದೇಶ ಬೇರೆಯವರಿಗೆ ರವಾನೆಯಾಗಿದೆ ಎಂಬುದು ತಿಳಿದಿರುವುದಿಲ್ಲ
  - (4) ಅದು Blind Carbon Copy ಯನ್ನು ಸೂಚಿಸುತ್ತದೆ. BCC ಯಲ್ಲಿ ಟೈಪ್ ಮಾಡಲಾದ ಬಳಕೆದಾರನಿಗೆ ಇದೇ ಸಂದೇಶ ಬೇರೆಯವರಿಗೆ ರವಾನೆಯಾಗಿದೆ ಎಂಬುದು ತಿಳಿದಿರುತ್ತದೆ.
- 16. ಈ ಕೆಳಗಿನ ಯಾವುದು ಇ–ಮೈಲ್ ತಂತ್ರಾಂಶದ ಉದಾಹರಣೆ?
  - (1) ಮೈಕ್ರೋಸಾಫ್ಟ್ ವರ್ಡ್
  - (2) ಮೈಕ್ರೋಸಾಫ್ಟ್ ವಿಂಡೋಸ್
  - (3) ಮೈಕ್ರೋಸಾಫ್ಟ್ ಪವರ್ ಪಾಯಿಂಟ್
  - (4) ಮೈಕ್ರೋಸಾಫ್ಟ್ ಔಟ್ಲ್

- 12. a page orientation where the page is wider than it is tall.
  - (1) Page Break
  - (2) Landscape
  - (3) Portrait
  - (4) Page style
- 13. Which of the following is true?
  - (1) SMTP is meant for transferring and receiving the web pages
  - (2) FTP is meant for transferring and receiving the web pages
  - (3) HTTP is meant for transferring and receiving the web pages
  - (4) UDP is meant for transferring and receiving the web pages
- 14. Identify the correct structure of a URL representation
  - (1) Server type, hostname, folder name and file name
  - (2) Folder name, server type, hostname and file name
  - (3) Hostname, file name, server type and folder name
  - (4) Hostname, server type, folder name and file name

- 15. Which of the following statement is true with respect to BCC?
  - (1) Stands for Bound Carbon Copy.

    Each user whose addresses are typed in BCC is unaware of the fact that the same message has also been sent to others
  - (2) Stands for Bound Carbon Copy.

    Each user whose addresses are typed in BCC is aware of the fact that the same message has also been sent to others
  - (3) Stands for Blind Carbon Copy.

    Each user whose addresses are typed in BCC is unaware of the fact that the same message has also been sent to others
  - (4) Stands for Blind Carbon Copy.

    Each user whose addresses are typed in BCC is aware of the fact that the same message has also been sent to others
- 16. Which among the following is an example for email software?
  - (1) Microsoft Word
  - (2) Microsoft Windows
  - (3) Microsoft PowerPoint
  - (4) Microsoft Outlook

- 17. ಕಂಪ್ಯೂಟರ್ ಕೀಬೋರ್ಡ್ ಬಗ್ಗೆ ಕೆಳಗಿನ ಹೇಳಿಕೆಗಳನ್ನು ಪರಿಗಣಿಸಿ
  - DELETE ಕೀ ಕರ್ಸರ್
    ನ
    ಬಲಭಾಗದಲ್ಲಿರುವ ಅಕ್ಷರಗಳನ್ನು
    ಅಳಿಸುತ್ತದೆ
  - ಬಿ. BACKSPACE ಕೀಯು ಕರ್ಸರ್ ಎಡಭಾಗದಲ್ಲಿರುವ ಅಕ್ಷರಗಳನ್ನು ಅಳಿಸುತ್ತದೆ.
  - ಸಿ. DELETE ಈ ಕರ್ಸರ್ನ ಎಡಭಾಗದಲ್ಲಿರುವ ಅಕ್ಷರಗಳನ್ನು ಅಳಿಸುತ್ತದೆ.
  - ಡಿ. BACKSPACE ಕೀಯು ಕರ್ಸರ್ ನ ಬಲಭಾಗದಲ್ಲಿರುವ ಅಕ್ಷರಗಳನ್ನು ಅಳಿಸುತ್ತದೆ.

ಮೇಲಿನ ಹೇಳಿಕೆಗಳಲ್ಲಿ ಯಾವುದು ಸರಿಯಾಗಿದೆ?

- (1) ಸಿ ಮತ್ತು ಡಿ ಎರಡೂ
- (2) ಎ ಮತ್ತು ಬಿ ಎರಡೂ
- (3) ಕೇವಲ ಎ
- (4) **ಕೇವಲ** ಡಿ
- 18. ಕಂಪ್ಯೂಟರ್ ನಲ್ಲಿರುವ ಅತೀವೇಗದ ಮೆಮೊರಿ ಯಾವುದು?
  - (1) ಕ್ಯಾಷ್ ಮೆಮೊರಿ
  - (2) RAM
  - (3) ರೆಜಿಸ್ಟರ್
  - (4) ROM

- 19. RAM ಗೆ ಸಂಬಂಧಿಸಿದಂತೆ ಕೆಳಗಿನ ಹೇಳಿಕೆಗಳನ್ನು ಪರಿಗಣಿಸಿ.
  - ಎ. RAM ಒಂದು ಅಸ್ಥಿರವಾಗಿದೆ
  - ಬಿ. RAM ಕಂಪ್ಯೂಟರ್<sub>ನ</sub> ವೇಗ ಮತ್ತು ಶಕ್ತಿಯನ್ನು ಪ್ರಭಾವಿಸುತ್ತದೆ
  - ಸಿ. RAM ಅನ್ನು ಬರೆಯಲು ಮಾತ್ರ ಬಳಸಲಾಗುತ್ತದೆ
  - ಡಿ. RAM ಎಂದರೆ ಓದುವ / ಬರೆಯುವ ಮೆಮೊರಿ

RAM ಗೆ ಸಂಬಂಧಿಸಿದಂತೆ ಕೇವಲ ಸರಿ ಹೇಳಿಕೆಗಳ ಸರಿಯಾದ ಸಂಯೋಜನೆಯನ್ನು ಆರಿಸಿ.

- (1) ಎ % ಡ
- (2) ಬ % ශි
- (3) ඛ ඪ %
- (4) ඛ ඪ ඕ
- 20. ಎ. ASCII ಎಂಟು ಬಿಟ್ ಕೋಡ್ ಆಗಿದ್ದು ಅದು 0 ರಿಂದ 127 ರವರೆಗಿನ ಮೌಲ್ಯಗಳಿಗೆ ಅಕ್ಷರಗಳನ್ನು ನಿರ್ದಿಷ್ಟಪಡಿಸುತ್ತದೆ
  - ಬಿ. ವಿಸ್ತೃತ ASCII ಎಂಟು ಬಿಟ್ ಕೋಡ್ ಆಗಿದ್ದು ಅದು 128 ರಿಂದ 255 ರವರೆಗಿನ ಮೌಲ್ಯಗಳಿಗೆ ಅಕ್ಷರಗಳನ್ನು ನಿರ್ದಿಷ್ಟಪಡಿಸುತ್ತದೆ

ಮೇಲಿನ ಹೇಳಿಕೆಗಳಲ್ಲಿ ಯಾವುದು ಸರಿಯಾಗಿದೆ?

- (1) **ಕೇವ**ಲ ಎ
- (2) ಕೇವಲ ಬಿ
- (3) ಎ ಮತ್ತು ಬಿ ಎರಡೂ
- (4) ඛ ಅಥವಾ ಬಿ ಅಲ್ಲ

- 17. Consider the following statements about computer keyboard:
  - A. DELETE key erases characters to the right of the cursor.
  - B. The BACKSPACE key erases characters to the left of the cursor.
  - C. DELETE key erases characters to the left of the cursor.
  - D. The BACKSPACE key erases characters to the right of the cursor.

Which of the above statements is/are correct:

- (1) Both C and D
- (2) Both A and B
- (3) Only A
- (4) Only D
- 18. The fastest memory in a computer is
  - (1) Cache
  - (2) RAM
  - (3) Register
  - (4) ROM

- 19. Consider the following statements with reference to RAM:
  - A. RAM is a volatile
  - B. RAM influences the speed and power of computer
  - C. RAM is used to write only
  - D. RAM is read/write memory

Choose the correct combination of only TRUE statements regarding RAM:

- (1) ACD
- (2) BCD
- (3) ABC
- (4) ABD
- 20. Consider the following two statements:
  - A. ASCII is an eight bit code that specifies characters for values from 0 to 127
  - B. Extended ASCII is an eight bit code that specifies the characters for values from 128 to 255

Which of the above statements is/are correct?

- (1) Only A
- (2) Only B
- (3) Both A and B
- (4) Neither A nor B

## 21. ಪೀರ್ ಟು ಪೀರ್ ನೆಟ್ವರ್ಕ್ಸ್ ಎಂದರೆ

- (1) ಪ್ರತ್ಯೇಕ ಕಂಪ್ಯೂಟರ್ಗಳು ಕೇಂದ್ರ ಸರ್ವರ್ನೊಂದಿಗೆ ಸಂಸ್ಕರಣೆ ಮತ್ತು ಶೇಖರಣಾ ಲೋಡ್ ಅನ್ನು ಹಂಚಿಕೊಳ್ಳುತ್ತವೆ
- (2) ನೆಟ್ವರ್ಕ್ ಸರ್ವರ್ನಲ್ಲಿ ಡೇಟಾಬೇಸ್ ಸಂಗ್ರಹವಾಗಿರುತ್ತದೆ. ಮತ್ತು ಡೇಟಾಬೇಸ್ನೊಂದಿಗೆ ಕೆಲಸ ಮಾಡಲು ಬಳಕೆದಾರರನ್ನು ಅನುಮತಿಸುತ್ತದೆ
- (3) ನೆಟ್ವರ್ಕ್ ನಲ್ಲಿರುವ ಎಲ್ಲಾ ನೋಡ್ ಗಳು ಎಲ್ಲಾ ಇತರರೊಂದಿಗೆ ಸಮಾನ ಸಂಬಂಧಗಳನ್ನು ಹೊಂದಿವೆ ಮತ್ತು ಸಂಪನ್ಮೂಲಗಳ ಹಂಚಿಕೆಯನ್ನು ಬೆಂಬಲಿಸುತ್ತದೆ.
- (4) ಅನಧಿಕೃತ ಮೂಲದಿಂದ ಬರುವ ಅಥವಾ ಹೋಗುತ್ತಿರುವ ನೆಟ್ವರ್ಕ್ ಟ್ರಾಫಿಕ್ ಅನ್ನು ಟ್ರ್ಯಾಪ್ ಮಾಡಲು ಕಾನ್ಫಿಗರ್ ಮಾಡಲಾಗಿದೆ

## 22. ವೆಬ್ ಬ್ರೌಸರ್ಗಳಿಗೆ ಸಂಬಂಧಿಸಿದಂತೆ ಈ ಕೆಳಗಿನ ಹೇಳಿಕೆಗಳನ್ನು ನೀಡಲಾಗಿದೆ

- ಎ. ಬ್ರೌಸರ್ ಬುಕ್ ಮಾರ್ಕರ್ಗಳನ್ನು ಒದಗಿಸುತ್ತದೆ
- ಬಿ. ಬ್ರೌಸರ್ ಸಹಾಯ ಆಯ್ಕೆಯನ್ನು ಒದಗಿಸುತ್ತದೆ

ಮೇಲೆ ನೀಡಿರುವ ಹೇಳಿಕೆಗಳಲ್ಲಿ ಯಾವುದು ಸರಿಯಾಗಿದೆ?

ಕೆಳಗೆ ನೀಡಿರುವ ಆಯ್ಕೆಗಳಿಂದ ಸರಿಯಾದ ಉತ್ತರಕ್ಕಾಗಿ ಕೋಡ್ಅನ್ನು ಆರಿಸಿ

- (1) a amag
- (2) ଥ **ಮಾ**ತ್ರ
- (3) ಎ ಮತ್ತು ಬಿ ಎರಡೂ
- (4) ඛ ಅಥವಾ ಬಿ ಅಲ್ಲ

## 23. ಎರಡೂ ಆಬ್ಜೆಕ್ಟ್ ಓರಿಯೆಂಟೆಡ್ ಭಾಷೆಗಳನ್ನು ಸೂಚಿಸುವ ಕೋಡ್ ಅನ್ನು ಆರಿಸಿ.

- (1) % ಮತ್ತು %++
- (2) ಸ್ಪಿಮತ್ತು ಜಾವಾ
- (3) ಸಿ++ ಮತ್ತು ಜಾವಾ
- (4) ಸಿ ಮತ್ತು ಘೋರ್ಟ್ರಾನ್

#### 24. EEPROM ಎಂದರೆ

- (1) ಸುಲಭವಾಗಿ ಅಳಿಸಬಹುದಾದ ಪ್ರೋಗ್ರಾಮೆಬಲ್ ಓದಲು ಮಾತ್ರ ಮೆಮೊರಿ (Easily Erasable Programmable Read-only Memory)
- (2) అళిశబಹుదాద ఎంబిడేడా బ్రೋగ్రామేబలో ఓదలు మాత్ర మేమేరి (Erasable Embedded Programmable Read-only Memory)
- (3) ಎಂದೆಂದಿಗೂ ಅಳಿಸಬಹುದಾದ ಪ್ರೋಗ್ರಾಮೆಬಲ್ ಓದಲು ಮಾತ್ರ ಮೆಮೊರಿ (Ever Erasable Programmable Read-only Memory)
- (4) ವಿದ್ಯುನ್ಮಾನವಾಗಿ ಅಳಿಸಬಹುದಾದ ಪ್ರೋಗ್ರಾಮೆಬಲ್ ಓದಲು ಮಾತ್ರ ಮೆಮೊರಿ (Electrically Erasable Programmable Read-only Memory)

## 25. ಒಂದು GB ಎಂದರೆ :

- (I) 1024 බ02
- (II) 1024 × 1024 ಕೆಬ
- (III)  $1024 \times 1024 \times 1024$  ಬೈಟ್ $\pi$
- (1) I ಮಾತ್ರ ಸರಿ
- (2) I ಮತ್ತು II ಮಾತ್ರ ಸರಿಯಾಗಿವೆ
- (3) II ಮತ್ತು III ಮಾತ್ರ ಸರಿಯಾಗಿವೆ
- (4) I, II, III ಸರಿಯಾಗಿವೆ

- 21. Peer to Peer Networks means
  - (1) Individual computers share the processing and storage load with a central server
  - (2) The database stored on the network server and allows users to work with the database
  - (3) All nodes on the network have equal relationships to all others and support the sharing of resources
  - (4) Configured to trap network traffic that is coming from or going to an unauthorized source
- 22. With reference to web browsers following statements are given:
  - A. Browser provides Book markers
  - B. Browser provides Help option

Which of the above given statements is/are correct?

Choose the code for the correct answer from the options given below:

- (1) A only
- (2) Bonly
- (3) Both A and B
- (4) Neither A nor B

- 23. Choose the code which indicates both are Object oriented languages:
  - (1) C and C++
  - (2) C and JAVA
  - (3) C++ and JAVA
  - (4) C and Fortran

#### 24. EEPROM means

- (1) Easily Erasable Programmable Read-only Memory
- (2) Erasable Embedded
  Programmable Read-only
  Memory
- (3) Ever Erasable Programmable Read-only Memory
- (4) Electrically Erasable
  Programmable Read-only
  Memory

#### 25. One GB means:

- I. 1024 MB
- II.  $1024 \times 1024 \text{ KB}$
- III.  $1024 \times 1024 \times 1024$  Bytes
- (1) Only I is correct
- (2) Only I and II correct
- (3) Only II and III correct
- (4) I, II, III are correct

- 26. ಇ–ಮೈಲ್ ಸಂಪರ್ಕದಲ್ಲಿ CC ಎನ್ನುವುದು ಇದನ್ನು ಸೂಚಿಸುತ್ತದೆ.
  - (1) ಕ್ಯಾಶ್ವ್ಯುವಲ್ ಕಾಪಿ (Casual Copy)
  - (2) ಕಂಟೆಂಟ್ ಕಾಪಿ (Content Copy)
  - (3) ಕೋಲ್ಡ್ ಕಾಫಿ (Cold Coffee)
  - (4) ಕಾರ್ಬನ್ ಕಾಪಿ (Carbon Copy)
- 27. DRAM ಇದರ ವಿಸ್ತೃತ ರೂಪವೇನು?

  - (2) ಡೆಮಾನ್ ಸ್ಟ್ರೇಟವ್ RAM
  - (3) ಡೈನಾಮಿಕ್ RAM
  - (4) **ಡಬಲ್ RAM**
- 28. ಸೂಪರ್ ಕಂಪ್ಯೂಟರ್ ನ ವೇಗವನ್ನು ಸಾಮಾನ್ಯವಾಗಿ FLOPS ಎಂಬ ಪದದಲ್ಲಿ ಮಾಪನ ಮಾಡಲಾಗುತ್ತದೆ. ಇದರ ವಿಸ್ತೃತ ರೂಪ ಏನು?
  - (1) ಫ್ಲೋಟಿಂಗ್ ಪಾಯಿಂಟ್ ಆಪರೇಷನ್ಸ್ ಪರ್ ಸೆಕೆಂಡ್ (Floating point Operations Per Second)
  - (2) ಫ್ಲೋಟಿಂಗ್ ಆಪರೇಷನ್ಸ್ ಪರ್ ಸೆಕೆಂಡ್ (Floating Operations Per Second)
  - (3) ಫ್ಲೋಟಿಂಗ್ ಪಾಯಿಂಟ್ ಆಪರೇಟಿಂಗ್ ಪ್ರೋಸೆಸಿಂಗ್ ಸಿಸ್ಟಮ್ (Floating point Operating Processing System)
  - (4) ಫ್ಲೋಟಿಂಗ್ ಆಪರೇಷನ್ಸ್ ಪ್ರೋಸೆಸಿಂಗ್ ಸಿಸ್ಟಮ್ (Floating Operations Processing System)

- 29. ಸೆಂಟ್ರಲ್ ಪ್ರೋಸೆಸಿಂಗ್ ಯೂನಿಟ್ (CPU)ಗೆ ಸಂಬಂಧಿಸಿದಂತೆ ಕೆಳಗಿನ ಯಾವ ಹೇಳಿಕೆ ಸರಿ ಇದೆ?
  - (1) CPU ಮಾಹಿತಿ, ನಿರ್ದೇಶನಗಳು ಹಾಗೂ ಹೊರಮಾಹಿತಿಗಳನ್ನು ಸಂಗ್ರಹಿಸಿಡಲು ಬಳಕೆಯಾಗುತ್ತದೆ
  - (2) CPU ನಲ್ಲಿ ಅರ್ಥ್ಮಾಟಿಕ್ ಲಾಜಿಕ್ ಯೂನಿಟ್ (ALU) ನಿಯಂತ್ರಣ ಯೂನಿಟ್ (CU) ಮತ್ತು ಮಾಹಿತಿ, ನಿರ್ದೇಶನಗಳು, ವಿಳಾಸಗಳು ಮತ್ತು ಲೆಕ್ಕಾಚಾರದ ಮಧ್ಯಂತರ ಫಲಿತಾಂಶಗಳನ್ನು ತಾತ್ಕಾಲಿಕವಾಗಿ ಸಂಗ್ರಹಿಸಿ ಇಡಲು ರಿಜಿಸ್ಟರ್ಗಳು, ಇವುಗಳನ್ನು ಹೊಂದಿದೆ
  - (3) CPU ನಲ್ಲಿ ಒಳ ಮಾಹಿತಿ ಘಟಕ ಮತ್ತು ಹೊರ ಮಾಹಿತಿ ಘಟಕ ಇದೆ
  - (4) CPU ಅಪೇಕ್ಷಿತ ಫಲಿತಾಂಶಗಳನ್ನು ನೀಡುವ ಸಾಧನವಾಗಿದೆ.
- 30. ಬಳಕೆದಾರನ ಮತ್ತು ಹಾರ್ಡ್ ವೇರ್ ನಡುವೆ ಮಧ್ಯವರ್ತಿಯಾಗಿ, ಸಂಯೋಜಿಸುವ ಮತ್ತು ನಿಯಂತ್ರಿಸುವ ತಂತ್ರಾಂಶ ಇದು
  - (1) ಡ್ರೈವರ್
  - (2) ಕಂಪೈಲರ್
  - (3) ಆಪರೇಟಿಂಗ್ ಸಿಸ್ಟಮ್
  - (4) ಇಂಟರ್ ಫ್ರಿಟರ್

- 26. In email communication CC stands for
  - (1) Casual Copy
  - (2) Content Copy
  - (3) Cold Coffee
  - (4) Carbon Copy
- 27. What is the full form of RAM?
  - (1) Digital RAM
  - (2) Demonstrative RAM
  - (3) Dynamic RAM
  - (4) Double RAM
- 28. The speed of a supercomputer is generally measured in FLOPS, Give full form of FLOPS
  - (1) Floating point Operations Per second
  - (2) Floating Operations Per Second
  - (3) Floating point Operating
    Processing System
  - (4) Floating Operations Processing
    System

- 29. Which of the following is true about the Central Processing Unit (CPU)?
  - (1) CPU is used to store the data, the instructions and the output information
  - (2) CPU consists of Arithmetic Logic
    Unit (ALU), Control Unit (CU)
    and set of registers for temporary
    storage of data, instructions,
    addresses and intermediate
    results of calculation
  - (3) CPU consists of the input unit and the output unit
  - (4) CPU is a tool that provides the desired information
  - 30. Software which controls, coordinates and is an interface between the user and the Hardware is an
    - (1) Driver
    - (2) Compiler
    - (3) Operating System
    - (4) Interpreter

| ಸಾಮಾನ್ಯ ಕನ್ನಡ |
|---------------|
|---------------|

- 31. ಚಿಕ್ಕ ಹಳ್ಳಿಗಳಲ್ಲಿ ಕೂಡ ಪಾಠಶಾಲೆಗಳಿರಬೇಕು. ಈ ಪಾಕ್ಯದಲ್ಲಿ ——— ಪಚನ ಇದೆ.
  - (1) ನಮಂಸಕ ಬಹುವಚನ
  - (2) ನಮಂಸಕ ಏಕವಚನ
  - (3) ಸ್ತ್ರೀಲಿಂಗ ಬಹುವಚನ
  - (4) ಮಲ್ಲಿಂಗ ಏಕವಚನ
- 32. ಮನಸಿಜ ಪದದ ಸಮಾನಾರ್ಥಕ
  - (1) ಮದುವಣಿಗ

  - (3) ಮದನ
  - (4) ಮನೆ ಅಳಿಯ
- 33. ಕೇಶಿರಾಜನ ಪ್ರಕಾರ ಅಚ್ಚಗನ್ನಡ ರುದ್ಧಣೆಗಳ ಸಂಖ್ಯೆ
  - (1) 42
  - (2) 45
  - (3) 47
  - (4) 49

- 34. ಇವುಗಳಲ್ಲಿ ಗಿರಡ್ಡಿ ಗೋವಿಂದರಾಜ ಅವರ ವಿಮರ್ಶಾಕೃತಿ ಯಾವುದು?
  - (1) ಕಥನ ಶಾಸ್ತ್ರ
  - (2) ফাৰ্ডৰু
  - (3) ಸಾಹಿತ್ಯ ಕಥನ
  - (4) ಯುಗಧರ್ಮ ಮತ್ತು ಸಾಹಿತ್ಯದರ್ಶನ
- 35. "ಶ್ರಮ್ಯೋ ವಿರಾಮೋಯತಿಃ" ಎಂದು ಹೇಳಿದವನು
  - (1) ನಾಗವರ್ಮ
  - (2) ಹೇಮಚಂದ್ರ
  - (3) ಜಯಕೀರ್ತಿ
- 36. "ವಿಮರ್ಶೆಯ ಪರಿಭಾಷೆ" ಕೃತಿಯ ಕರ್ತೃ
  - (1) ಜಿ.ಎಸ್. ಅಮೂರ
  - (2) ರಹಮತ್ ತರೀಕೆರೆ
  - (3) ಓ.ಎಲ್. ನಾಗಭೂಷಣ ಸ್ವಾಮಿ
  - (4) ಕೀರ್ತಿನಾಥ ಕುರ್ತುಕೋಠಿ

| 37.                 | 'ಉಂಬಳಿ' ಎಂದರೆ                               | 40. | "ಕತೆಯಾದಳು ಹುಡುಗಿ" ಯ ಲೇಖಕರು ಯಾರು?    |
|---------------------|---------------------------------------------|-----|-------------------------------------|
|                     | (1) ಖುಷ್ಕಿ ಭೂಮಿ                             |     | (1) ಚನ್ನವೀರ ಕಣ್ಣವಿ                  |
|                     | (2) ತೆರಿಗೆ ಭೂಮಿ                             |     | (2) ಯಶವಂತ ಚಿತ್ತಾಲ                   |
|                     | (3) ಮಾನ್ಯವಾಗಿ ದೊರೆತ ಭೂಮಿ                    |     | (3) ಆಲನಹಳ್ಳಿ ಕೃಷ್ಣ                  |
|                     | (4)                                         |     | (4) ಬರಗೂರು ರಾಮಚಂದ್ರಪ್ಪ              |
|                     |                                             |     |                                     |
| 38.                 | 'ಅಗ್ಗಳ' ಪದದ ಅರ್ಥ                            |     |                                     |
|                     |                                             | 41. | ಕನ್ನಡದ ಅತ್ಯಂತ ಪ್ರಾಚೀನ ಶಾಸನ ದೊರಕಿರುವ |
|                     | (1) ಕನಿಷ್ಟ                                  |     | "ಹಲ್ಠಿಡಿ" ಗ್ರಾಮ ಯಾವ ಜಿಲ್ಲೆಯಲ್ಲಿದೆ?  |
|                     | (2) ಶ್ರೇಷ್ಠ                                 |     | (1) ಬಿಜಾಮರ                          |
|                     | (3) ಭಾರ                                     |     |                                     |
|                     | (4) ಕಡಿಮೆ                                   |     | (2) ಬೆಂಗಳೂರು                        |
|                     | (4) 86860                                   |     | (3) ಹಾಸನ                            |
|                     |                                             |     | (4) ಚಿಕ್ಕ ಮಗಳೂರು                    |
| 39.                 | ಗೆರೆ ಎಳೆದ ಪದದ ಸರಿಯಾದ ರೂಪ ಗುರ್ತಿಸಿ           |     |                                     |
|                     | ಗ್ರಂಥ ಸಂಪಾದನ ಕಾರ್ಯ <u>ಪಾಠ ಪರೀಷಕರಣ</u> ದಲ್ಲಿ |     |                                     |
|                     | ಮುಕ್ತಾಯವಾಗುತ್ತದೆ.                           |     | ಗಿರೀಶಕಾರ್ನಾಡರ ಆತ್ಮಕಥೆ               |
|                     | (1) ಪಾಟ ಪರಿಷ್ಕರಣ                            |     | (1) ಹುಳಿಮಾವಿನ ಮರ                    |
| A Language Condense | (2) ಪಾಠ ಪರಿಶ್ಚರಣ                            |     | (2) ನೆನಪಿನ ದೋಣಿ                     |
|                     | (3) ಪಾಠ ಪರಿಷ್ಕರಣ                            |     | (3) ಆಡಾಡುತಾ ಆಯುಷ್ಯ                  |
| 6                   | (4) ಪಾಠ ಪರೀಷ್ಕರಣ                            |     | (4) おけり                             |

- 43. ಸ್ಥಾನಪಲ್ಲಟವಾರಿಗುವ ವಾಕ್ಯಗಳನ್ನು ಕ್ರಮಬದ್ಧವಾಗಿ ಜೋಡಿಸಿ.
  - P ಆದರೆ ಸರಕಾರ ನಿಗದಿ ಪಡಿಸಿದಷ್ಟು ಕಂದಾಯವನ್ನು ಮಾತ್ರ ಅವರು ರೈತರಿಂದ ವಸೂಲಿ ಮಾಡಬೇಕಿತ್ತು
  - Q ಜಹಗೀರುದಾರರು ಕಂದಾಯವನ್ನು ವಸೂಲಿ ಮಾಡುತ್ತಿದ್ದರು.
  - R ಇವರನ್ನು ಜಹಗೀರುದಾರರು ಎಂದು ಕರೆಯಲಾಗುತ್ತಿತ್ತು.
  - S ಸುಲ್ತಾನರುಗಳು ಸಾಮ್ರಾಜ್ಯಕ್ಕೆ ಸಲ್ಲಿಸಿದ ಸೇವೆಯನ್ನು ಪರಿಗಣಿಸಿ ಆಡಳಿತಗಾರರಿಗೆ ಭೂಮಿಯನ್ನು ನೀಡುತ್ತಿದ್ದರು.
  - (1) PQRS
  - (2) QRSP
  - (3) SRQP
  - (4) RSPQ
- 44. "ವಿಭಾವಾನುಭಾವ ವ್ಯಭಿಚಾರಿ ಸಂಯೋಗದ್ದನ ನಿಷ್ಪತ್ತಿಃ" ಎಂಬ ರಸಸೂತ್ರ ನೀಡಿದ ಅಲಂಕಾಲಿಕ
  - (1) ಲೊಲ್ಲಟ
  - (2) ಶಂಕುಕ
  - (3) ಭರತ
  - (4) ಬಸವಣ್ಣ
- 45. "ಧ್ವನ್ಯಾಲೋಕ" ಕೃತಿರಚನೆಯ ಕೀರ್ತಿ ಇವನಿಗೆ ಸಲ್ಲುತ್ತದೆ.
  - (1) ವಿಶ್ವನಾಥ
  - (2) ಆನಂದವರ್ಧನ
  - (3) ಅಭಿನವ ಗುಪ್ತ
  - (4) ಕ್ಷೇಮೇಂದ್ರ .

- 46. "ಆನು ಒಲಿದಂತೆ ಹಾಡುವೆ" ಎಂದು ಹೇಳಿದ ವಚನಕಾರ
  - (1) **ध**संचल्ल
  - (2) ಅಕ್ಕಮಹಾದೇವಿ
  - (3) ಚನ್ನಬಸವಣ್ಣ
  - (4) ಜೇಡರ ದಾಸಿಮಯ್ಯ
- 47. ವಿರುದ್ಧ ಪದ ಗುರುತಿಸಿ

ಅಗ್ಗಳ

- (1) ಕನಿಷ್ಟ
- (2) ಶ್ರೇಷ್ಠ
- (3) ಕಾನಿಷ್ಠ
- (4) ಹಗ್ಗ
- 48. 'ಚಿತ್ರಾಂಗದ' ಇದೊಂದು
  - (1) ಖಂಡಕಾವ್ಯ
  - (2) ಕಾದಂಬರಿ
  - (3) ಸಣ್ಣ ಕಥೆ
  - (4) ಮಹಾಕಾವ್ಯ

- 49. ಅಂಕಿತನಾಮ ಎಂದರೆ
  - (1) ಗುಣ ಆಕಾರಕ್ಕೆ ಹೊಂದಿಕೊಳ್ಳುವ ಹೆಸರನ್ನು ಹೇಳುವ ಪದ
  - (2) ರೂಢಿಯಲ್ಲಿರುವ ಅನಿರ್ಧಿಷ್ಟ ಪದ
  - (3) ಒಂದೇ ಜಾತಿಯ ಅನೇಕ ವಸ್ತುಗಳಿಂದ ಒಂದನ್ನು ಬೇರೆಯಾಗಿ ತೋರಿಸಲು ಕೊಟ್ಟ ಹೆಸರನ್ನು ಹೇಳುವ ಪದ
  - (4) ಭಾವನೆಯಲ್ಲಿ ಅಂತರ್ಗತವಾಗಿರುವ ಪದ
- 50. "ಪ್ರಯಾಣಿಕರಿಗೆ ತಾವು ಕಳೆದುಕೊಂಡ ಹಣ ಮತ್ತೆ ಸಿಕ್ಕಿತು" ಇಲ್ಲಿರುವ ಸರ್ವನಾಮ
  - (1) ಆತ್ಮಾರ್ಥಕ
  - (2) ಮರುಷವಾಚಕ
  - (3) ವಿದ್ವರ್ಥಕ
  - (4) ಗುಣವಾಚಕ
- 51. ಗಾಂಧಿಯು ನಿಜಕ್ಕೂ ದೇವತಾ ಸ್ವರೂಪಿ ಇಲ್ಲಿರುವ ಅಲಂಕಾರ
  - (1) ರೂಪಕಾಲಂಕಾರ
  - (2) ಉಪಮಾಲಂಕಾರ
  - (3) ದೃಷ್ಟಾಂತಾಲಂಕಾರ
  - (4) ಉತ್ಪ್ರೇಕ್ಷಾಲಂಕಾರ

- 52. 'ಪಾಲು ಪಡೆಯುವವನು' ಇಲ್ಲಿರುವುದು
  - (1) ತದ್ದಿತಾಂತ ಭಾವನಾಮ
  - (2) ತದ್ದಿತಾಂತಾವ್ಯಯ
  - (3) ತದ್ಧಿತಾಂತ ನಾಮ
  - (4) ಈ ಮೇಲಿನ ಯಾವುದೂ ಅಲ್ಲ
- 53. 'ಅವನು ನಾಳೆ ಹೋದಾನು' ಇಲ್ಲಿರುವ ಕ್ರಿಯಾಧಾತುವಿನ ರೂಪ ಯಾವುದು?
  - (1) ವಿದ್ವರ್ಥ ಕ್ರಿಯಾರೂಪ
  - (2) ಸಂಭಾವನಾರ್ಥಕ ಕ್ರಿಯಾರೂಪ
  - (3) ನಿಷೇದಾರ್ಥಕ ಕ್ರಿಯಾರೂಪ
  - (4) ಮೇಲಿನ ಎಲ್ಲವೂ
- 54. ಎರಡು ಅಥವಾ ಹೆಚ್ಚು ಸಹಜಧಾತುಗಳು ಸೇರಿ ಆದ ಧಾತು
  - (1) ಪ್ರತ್ಯಯಾಂತ ಧಾತು
  - (2) ಸಂಯುಕ್ತ ಧಾತು
  - (3) ಸಕರ್ಮಕ ಧಾತು
  - (4) ಅಕರ್ಮಕ ಧಾತು

- 55. "ಪದೆಮ" ಇದರ ಸಮಾನಾರ್ಥಕಗಳು
  - (1) ಪ್ರೀತಿ, ಮೆಚ್ಚುಗೆ, ಹಿಗ್ಗು, ನಟಿಸು
  - (2) ಪ್ರೀತಿ, ಹಿಗ್ಗು, ಚಂದ್ರ, ನಲಿವು
  - (3) ನಲಿವು, ಚಂದ್ರ, ರತ್ನ, ಹಿಗ್ಗು
  - (4) ಮೆಚ್ಚುಗೆ, ಹಿಗ್ಗು, ಪ್ರೀತಿ, ರತ್ನ
- 56. "ಸೂಸು" ಇದರ ಸಮಾನಾರ್ಥಕಗಳು
  - (1) ಚೆಲ್ಲು, ಪಸರಿಸು, ಹರಿ, ಎರಚು
  - (2) ಹನಿಸು, ಬಯಸು, ಸರದಿ, ತೋರಿಸು
  - (3) ಸೂಲ, ಬಯಸು, ಗೊಂಡೆ, ದೂರ
  - (4) ಸಾರು, ತಿಳಿಸು, ಬಯಸು, ತೋರಿಸು
- 57. ಈ ವಾಕ್ಯದಲಿನ ಗೆರೆ ಎಳೆದ ಇಂಗ್ಲೀಷ್ ಪದದ ಕನ್ನಡ ರೂಪ ಗುರುತಿಸಿ.

ಕರ್ತವ್ಯಕ್ಕೆ ಗೈರುಹಾಜರಾಗಿದ್ದಕ್ಕೆ <u>ನೋಟೀಸ್</u> ನೀಡಲಾಯಿತು.

- (1) **ಸೂಚನೆ**
- (2) ಮನವಿ
- (3) ಉಲ್ಲೇಖ
- (4) ಸುತ್ತೋಲೆ

- 58. ಗೆರೆ ಎಳೆದ ಪದದ ಕನ್ನಡ ರೂಪ ಗುರ್ತಿಸಿ. ಪ್ರವಾಸದ <u>ಎಕ್ಕ್ ಪೀರಿಯನ್</u>ಕ್ ಮರೆಯಲಾಗದ್ದು
  - (1) ರೋಮಾಂಚನ
  - (2) **ಅ**ಹುಭವ
  - (3) ಸಂತೋಷ
  - (4) ಆಲೋಚನೆ
- 59. 'ಓಡಾರಿ' ಎಂದರೆ
  - (1) ಕಮ್ಮಾರ
  - (2) **ಕುಂಬಾ**ರ
  - (3) ಚಮ್ಮಾರ
  - (4) ಓಡಾಡು
- 60. 'ಬೆಂತರ' ಎಂದರೆ

  - (3) ಮಾಲೆಗಾರ
  - (4) ಪಂಡಿತ

| 61. | 'ಕರ್ನಾಟಕ ಸಂಗೀತದ ಪಿತಾಮಹ' ಎಂಬ ಹೆಸರಿಗೆ       |         |                                      |
|-----|-------------------------------------------|---------|--------------------------------------|
|     | (1) ಕುವೆಂಮ                                | ( " " " | ಪಾತ್ರರಾದವರು ಯಾರು                     |
|     | (2) బి.ఎం.బ్రిక                           |         |                                      |
|     | (3) ದ.ರಾ.ಬೇಂದ್ರೆ                          |         | (1) ಕನಕದಾಸರು                         |
|     | (4) ಮಾಸ್ತಿ -                              |         | (2) ಮರಂದರದಾಸರು                       |
|     |                                           |         |                                      |
| 62. | ಗೆರೆ ಎಳೆದ ಪದದ ಸರಿಯಾದ ರೂಪವನ್ನು<br>ಗುರ್ತಿಸಿ |         | (3) නෙකිර සහ .                       |
|     | ಸ್ವತಂತ್ರೋದಯ ಅಂದರೆ ಗಾಂಧಿಯುಗದ ಪ್ರಾರಂಭ       |         | (4) ಜಗನ್ನಾಥ ದಾಸರು                    |
|     | ಎಂದು ರಣ ಹಲಗೆಯ ಅಭಿಪ್ರಾಯವಾಗಿದೆ.             |         |                                      |
|     | (1) ಸ್ವಾತಂತ್ರೋಧಯ                          |         |                                      |
|     | (2) ಸ್ವಾತಂತ್ರ್ಯೋದಯ<br>(3) ಸ್ವಾತಂತ್ರ್ಯೋಧಯ  | 65.     | ಸ್ಥಾನಪಲ್ಲಟವಾಗಿರುವ ಪದಗಳನ್ನು ಅರ್ಥಪೂರ್ಣ |
|     | (4) ತಪ್ಪಿಲ್ಲ                              |         | ವಾಕ್ಯವಾಗಿ ಜೋಡಿಸಿ                     |
|     |                                           |         | ಸಮಬಾಳು ಸರ್ವರಿಗೆ ಸಮಪಾಲು ಸರ್ವರಿಗೂ      |
| 63. | ಗೆರೆ ಎಳದ ಪದದ ಸರಿಯಾದ ರೂಪವನ್ನು<br>ಗುರ್ತಿಸಿ  |         | P S Q R                              |
|     | ಪರರ ಪರಿಶ್ರಮದ ಸಂಪಾದನೆಯನ್ನು ಕ್ರತ್ತಿಮದಿಂದ    |         | (1) RQSP                             |
|     | ನಮ್ಮದಾಗಿಸಿಕೊಳ್ಳುವುದು ಅನೀತಿ                |         | (2) QSPR                             |
|     | (1) ಕ್ರತ್ರಿಮ                              |         |                                      |
|     | (2) ಕೃತ್ರಿಮ                               |         | (3) SQRP                             |
|     | (3) ಕೃರ್ತ್ರಿಮ<br>(4) ತಪ್ಪಿಲ್ಲ             |         | (4) PRQS                             |
|     |                                           | ·       |                                      |

#### GENERAL ENGLISH

Direction: Q.No. 66 to 67: Choose the appropriate antonyms for the words in *italics* and shade/blacken the corresponding circle in your answer sheet.

- 66. The decision of the umpire was fair
  - (1) secure
  - (2) legal
  - (3) biased
  - (4) early
- 67. Cities are becoming *famous* for their pollution
  - (1) secure
  - (2) notorious
  - (3) wonderful
  - (4) popular

Direction: Question No. 68 to 69 are designed to test your ability to use the right prefix. Add a prefix so that the word conveys the meaning given in the brackets. Choose the most appropriate answer from the alternatives given below to complete the word by adding the prefix and shade/blacken the corresponding circle in your answer sheet.

- 68. The child was well behaved and required little vision.

  (To look after)
  - (1) per -
  - (2) super -
  - (3) sub -
  - (4) dis-
- 69. He judged the speed of the Lorry coming towards him. (wrongly judge)
  - (1) mis =
  - (2) de -
  - (3) un –
  - (4) dis-

Direction: (Question No. 70) In the following question a sentence has been given in active/passing voice. Out of the four given alternatives, select the one which best expresses the same sentence in passive/active voice and shade/blacken the corresponding circle in your answer sheet.

#### 70. All banks offer credit cards

- (1) Credit cards is offered by all banks
- (2) Credit cards were offered by all banks
- (3) Credit cards was offered by all banks
- (4) Credit cards are offered by all banks

Direction: Q.No. 71: Change the sentence into indirect speech, choose the correct answer and shade/blacken the corresponding circle in your answer sheet.

## 71. I said to him, "Are you happy"?

- (1) I asked him if he was happy
- (2) I asked him that he was happy
- (3) I asked him if he were happy
- (4) I asked him if I was happy

Directions: In questions no. 72 to 74, each question contains a paragraph of 6 sentences. The first and the sixth sentences are given in the beginning and end and numbered 1 and 6 respectively. The four sentences in the middle are jumbled and labelled P, Q, R and S. You must identify the proper order of these four sentences and shade/bracken the option that correctly identifies this sequences.

### Example:

- 1. Once upon a time a prince who ruled Persia fell in love with a peasant girl and asked her to marry him.
- P. One day some dacoits kidnapped the prince and hid him in a cave and demanded for ransom.
- Q. The hardworking peasant girl agreed to marry him only if he could weave a carpet.
- R. The prince asked the dacoits to get him material to weave carpets and secretly embroidered the location.
- S. The carpets were sold in many kingdoms as well as in Persia where the princess recognized the workmanship of her prince and deciphered the secret message.
- 6. The princess took her soldiers to the cave and killed all the dacoits, brought her prince back and they lived happily ever after.

## The correct sequence is:

- (1) PQRS
- (2) RSPQ
- (3) RQPS
- (4) QPRS

### Explanation:

The correct sequence or order in this example is QPRS. So you have to shade/blacken option (4) in your answer sheet.

- 72. 1. To teach students how plants make food, Pull up a whole paint from your garden.
  - P. After they observe, explain to the student, the role each part plays in the growth of the plant.
  - Q. Let the students then cut parts of the plant up into smaller pieces and examine them under a magnifying glass.
  - R. Lay the whole plant on the table and have your student observe each of its parts.
  - S. For example, explain how the roots take up water from the soil and the leaves make food by photosynthesis.
  - 6. Looking at the plants under Magnifying glass, Students learn just the basics of how plants make food by observing and experimenting.

The correct sequence is

- (1) PQRS
- (2) SQRP
- (3) RPSQ
- (4) RSQP

- 73. 1. Bachendri Pal was born in 1954, in Nakuri village, Garhwall.
  - P. This experience heightened her love for the mountains and adventure.
  - Q. They could not climb down as it had already become dark and had to spend the night on the mountain peak without food or shelter.
  - R. When they has gone on a picnic Bachendri Pal, along with some friends had climbed a 13, 123 ft high peak.
  - S. Her first experience in mountaineering was at the tender age of 12.
  - On May 23<sup>rd</sup>, 1984 Bachendri
     Pal created history and became the first Indian woman to climb
     Mt. Everest.

The correct sequence is

- (1) SRQP
- (2) RPQS
- (3) QRPS
- (4) SPRQ

- 74. 1. The Jallianwala Bagh massacre was an important incident in the history of the Indian freedom movement during British Rule.
  - P. A British officer, Colonel
    Reginald Dyer came to the place
    with fifty riflemen, and without
    any warning, ordered them to
    shoot at the crowd.
  - Q. According to the government data, about 379 people were killed.
  - R. The shooting continued for ten minutes, and about 1650 rounds were fired.
  - S. However some private data showed that the number was more than 1000, including children and women.
  - 6. The incident stirred the whole nation.

The correct sequence is

- (1) PQRS
- (2) PRQS
- (3) SQRP
- (4) QRPS

75. Direction: Q.No. 75: Out of the four groups given, select the group/groups that consist of all correct plural formed from singular and shade/blacken the corresponding circle in your answer sheet.

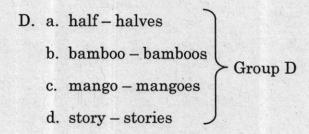

Select the code for the correct answer from the options given below:

- (1) A and C only
- (2) B and D only
- (3) C and D only
- (4) A, B and C only

Directions: In questions No.: 76 to 79, there are sentence which are divided and numbered into three parts. Identify the error by (1), (2) or (3) given under the parts of the sentence. If there are no error mark (4) No error. Shade/blacken the corresponding circle in your answer sheet.

- 76. Neither Suraj nor Sanjana

  (1) (2)

  are going to solve this problem.

  (3)

  No error.

  (4)
- 77. Physics deals with the physical

  (1) (2)

  laws of nature. No error.

  (3) (4)
- 78. Every participant have to explain

  (1)
  (2)

  about the model in the Science

  (3)

  exhibition. No error.

  (4)
- 79. There is plenty of fruits in the bowl.
   (1) (2) (3)
   No error.
   (4)

Directions: For questions No. 80 to 82, an idiom or phrase has been used in the sentence. You have to choose the sentence which explains the correct meaning of that and shade/darken the correct answer in you answer sheet.

#### Example:

My brother and I sometimes do no see eye to eye on certain matters.

- (1) My brother and I sometimes agree with each other on certain matters.
- (2) My brother and I sometimes do not agree with each other on certain matters.
- (3) My brother and I never agree with each other on certain matters.
- (4) My brother and I frequently agree with each others opinion on certain matters.

The answer is option (2) as the underlined part means "not agreeing with each other on certain matters".

So you have to choose option (2) and shade/darken the corresponding answer in your answer sheet for this example.

- 80. We <u>fought like cat and dog</u> the whole time we were together at home.
  - (1) We continually argued with each other
  - (2) We fought furiously with each other
  - (3) We did not fight with each other
  - (4) We were friends with each other

# 81. It was a bolt from the Blue for the farmers this year.

- (1) It was a blessing in disguise for the farmers this year
- (2) It was an expected misfortune for the farmers this year
- (3) It was something an unexpected situation for the farmers this year
- (4) It was a pleasant situation for the farmers this year

# 82. His uncle has taken <u>him under his</u> wing

- (1) His uncle has sent him out
- (2) His uncle has not been protective about him
- (3) His uncle has not taken care of him
- (4) His uncle has taken him under his protection

Directions: Read the following passage and answer the questions that follow (Q.No. 83 to 86).

Your answers to these questions should be based on the passage only.

## Passage:

Technology in the name of Internet has hooked us up. Every now and then I found you engrossed in my world. accessing virtual global information and communication facility - I am Internet, the most common term. Stationed in one place with our fingers clicking away on the mouse, if you lose sense of time and place, you are living in virtual world, Virtual is near enough, not real. Once you are caught in the net, the lines between the real and the unreal get so blurred that it could affect your body and mind seriously.

Satisfaction and fulfillment of our needs temporarily is gratification. Until now the psychologists only factored in emotional and physical gratification, but virtual gratification is the latest one. Metro base places have excessive accessibility that leads to internet addiction or cyber compulsiveness I have conquered your real world and changed it into virtual world. The net usage is a serious behaviour that warrants intensive counselling.

What is it that tempts us? It's a way of effortless, time consuming act, a kind of socialization People are replacing their off-line activities into on-line mode as E-mails, discussions forums. games. shopping chatting are the most popular and common services. Nowadays, there is communication. conversation between the family and friends too. The real life is getting curbed with virtual one. The excess usage of net can definitely disrupt one's physical, academic, social, personal, financial and occupational life. Disconnect to connect yourself, disconnect with unreal virtual world, to connect with the real world around you. Otherwise the danger begins when people create a clear divide between their net personas and real personality. This virtual life becomes escape from real world, ensnared in World Wide Web. This will surely become a hindrance in discovering oneself. As it cannot edify the morality; nor help us build courage and character.

## 83. Who is 'I' in the passage?

- (1) Internet
- (2) Friend
- (3) Technology
- (4) Global computer

- 84. By losing sense of time and place we are living
  - (1) In unreal world
  - (2) In Social world
  - (3) In virtual world
  - (4) In cyber world
- 85. What is temporary satisfaction and fulfilment of needs?
  - (1) Gratification
  - (2) Socialization
  - (3) Virtualization
  - (4) Globalization
- 86. A hindrance in discovering oneself is when one
  - (1) escapes from virtual life
  - (2) gets ensnared in real world
  - (3) cannot edify the morality
  - (4) gets engrossed in World Wide Web

Direction: Question Nos. 87 to 88 from the four options (1), (2), (3) and (4) in each question, choose the word which is nearest in meaning to the given word, and shade/darken the correct answer in your answer sheet.

#### 87. VICIOUS

- (1) Tired
- (2) Malicious
- (3) Human
- (4) Delicate
- 88. Candid
  - (1) frank
  - (2) excited
  - (3) overjoyed
  - (4) enthusiastic

Direction: Q.No. 89 to 90 to have an expression each which can be replaced by a single word. Choose the most appropriate word from among the alternatives and shade/blacken the corresponding circle in your answer sheet.

- 89. A person who can speak in two languages
  - (1) Bilingual
  - (2) Literate
  - (3) Illiterate
  - (4) Literature
- 90. When meaning is unclear, it is
  - (1) Ambassador
  - (2) Ambience
  - (3) Ambiguous
  - (4) Anniversary

Direction: Question No. 91 to 93 have an expression have which can be replaced by a single word. Choose the most appropriate word from among the alternatives and shade/blacken the corresponding circle in your Answer Sheet.

- **91.** A name assumed by a writer to hide his identity
  - (1) False-name
  - (2) Anonym
  - (3) Surname
  - (4) Pseudonym
- 92. A sentimental longing or wistful affection for a period in the past
  - (1) myalgia
  - (2) eulogia
  - (3) otalgia
  - (4) nostalgia
- 93. A home for children without parents
  - (1) Orphanage
  - (2) Nursery
  - (3) Residence
  - (4) Homage

Direction: Question Nos. 94 to 96 have an expression each, which can be replaced by a single word. Choose the most appropriate word from among the alternatives and shade/blacken the corresponding circle in your Answer Sheet.

- 94. A song transmitted orally that tells a story
  - (1) Melodrama
  - (2) Ballet
  - (3) Ballad
  - (4) Novel
- 95. Intentional attempt to mislead people
  - (1) Deceit
  - (2) Destory
  - (3) Detect
  - (4) Develop
- **96.** The active manipulation of opinion by means of distorting or hiding the truth
  - (1) Broadcast
  - (2) Propaganda
  - (3) Telecast
  - (4) Politics

Direction: Q.No. 97-98: Fill the correct preposition in the following sentences and shade and blacken the corresponding circle in your answer sheet.:

| 97. | One of the tasks given  him was to observe the passing  the planet Venus  the face of the sun. |
|-----|------------------------------------------------------------------------------------------------|
|     | (1) to, from, towards                                                                          |
|     | (2) to, of, across                                                                             |
|     | (3) among, of, through                                                                         |
|     | (4) by, from, through                                                                          |
| 98. | The cater pillar turned ————————————————————————————————————                                   |
|     | (1) about                                                                                      |
|     | (2) of                                                                                         |
|     | (3) into                                                                                       |
|     | (4) with                                                                                       |

Directions: For Q.No. 99 to 100, identify the correct forms of <u>verbs</u> and shade/darken the appropriate circle in your answer sheet.

- 99. It ——— since morning.
  - (1) raining
  - (2) rained
  - (3) has been raining
  - (4) had rained
- 100. My cousin daily from Mysore to Bangalore.
  - (1) travels
  - (2) travel
  - (3) travelling
  - (4) travelled

| C |   | ē   |   |   |   |
|---|---|-----|---|---|---|
|   |   |     |   | Y |   |
|   | D | N V | 9 |   | ١ |
|   |   |     |   |   |   |

Question Paper Version Code

2022

PAPER-2

Question Paper Booklet Number

P

SUBJECT CODE: 489

Maximum Time: 2 Hrs

Maximum Marks: 100

#### INSTRUCTIONS

- Immediately after the commencement of the Examination, you should check that Question Booklet does NOT have any unprinted or torn or missing pages or question etc. If so, get it replaced by a complete 'Question Booklet' of the same Question Paper Version Code as printed in your OMR Answer sheet. If candidate uses faulty question paper without checking the pages of question paper, then candidate himself shall be held responsible.
- 2. Read the instructions on the OMR Answer Sheet and Admission Ticket.
- The candidate shall ensure that Question Paper Version Code of the question booklet given is same as the question paper version code printed on OMR answer sheet. If any discrepancy found it should be reported to the invigilator and get the same Question Paper Version Code as printed on the OMR Answer Sheet.
- 4. All questions carry equal marks.
- You have to enter your Register Number in the Question Booklet in the box provided alongside.
  - DO NOT write anything else on the Question Booklet.
- Register Number
- 6. This Question Booklet contains 100 questions and each question contains four choices. Select the response which you want to mark on the Answer Sheet. In case you feel that there is more than one correct response, mark the response which you consider the most appropriate. In any case, choose ONLY ONE RESPONSE for each question. If the candidate encodes more than one answer then that answer shall be considered as INVALID.
- Questions are printed both in Kannada and English (except Language Questions). If there any confusion in the translation of Kannada Questions candidate shall refer the Questions in English and understand the Questions.
- 8. All the response should be marked ONLY on the separate OMR Answer Sheet provided and ONLY in Black or Blue Ball Point Pen.
- 9. The candidate shall ensure that the Question Paper Version Code printed in the personalized OMR Answer Sheet matches with the Question Paper Version Code printed on the nominal roll. In case of any discrepancy the candidate shall give declaration regarding the actual Question Paper Version Code used by the Candidate. If the candidate fails to give such declaration then the version code printed on the OMR answer sheet shall be considered for evaluation.
- 10. In case if candidates uses the personalized OMR Answer Sheet belonging to another candidate then the OMR Answer sheet shall be considered as INVALID.
- 11. The candidate shall affix his/her signature in the personalized OMR Answer sheet in the space provided without fail. If the candidate fails to do so, then such OMR Answer Sheet shall be considered as INVALID.
- 12. In case if candidate uses the Non-personalized OMR Answer Sheet then the candidate shall write the Register number in the space provided and also encode the relevant circles. Also the candidate shall write the version code and subject code compulsorily and affix his/her signature in the space provided. If the candidate fails to do so then such OMR Answer Sheet shall be considered as INVALID.
- 13. The candidate shall sign in the Nominal Roll (Attendance Sheet) without fail.
- 14. If the candidate violates any of the above instructions, then the OMR Answer Sheet shall be considered as 'INVALID'.
- 15. Immediately after the final bell indicating the conclusion of the examination, stop any further markings in the OMR Answer Sheet.

  The candidates shall not leave the examination hall till the OMR Answer Sheets are collected and accounted for by the Invigilator.
- 16. The candidate shall retain Carbonless copy of the OMR answer sheet (candidate copy) till the announcement of final list and incase if the Commission directs the candidate to produce the candidate copy, then the candidate shall produce the same without fail.
- 17. Sheets for rough work are appended in the Question Booklet at the end. You should not make any marking on any other part of the Question Booklet.
- 18. Penalty for Wrong answers:

THERE WILL BE PENALTY FOR WRONG ANSWERS MARKED BY THE CANDIDATE.

- (i) There are four alternatives for the answer to every question. For each question for which wrong answer has been given by the candidate, one-fourth (0.25) of the marks assigned to that question will be deducted as penalty.
- (ii) If a candidate gives more than one answer, it will be treated as a wrong answer even if one of the given answers happens to be correct and there will be same penalty as above to that question.
- (iii) If a question is left blank i.e., no answer is given by the candidate, there will be no penalty for that question.

Possession of Mobile Phones, Smart Watches, Calculators and other Electronic / Communication gadgets of any kind is strictly prohibited inside the Examination venue.